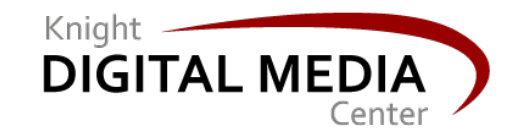

# Raising visibility, awareness and reach for your online project **March 6, 2013**

**Susan Mernit**

Knight Circuit Rider, Oakland Local Editor/Publisher

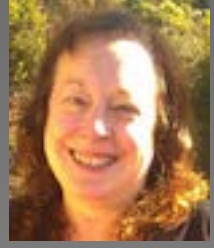

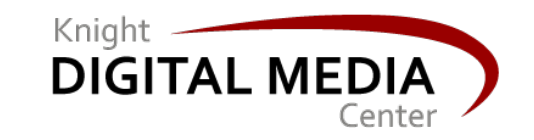

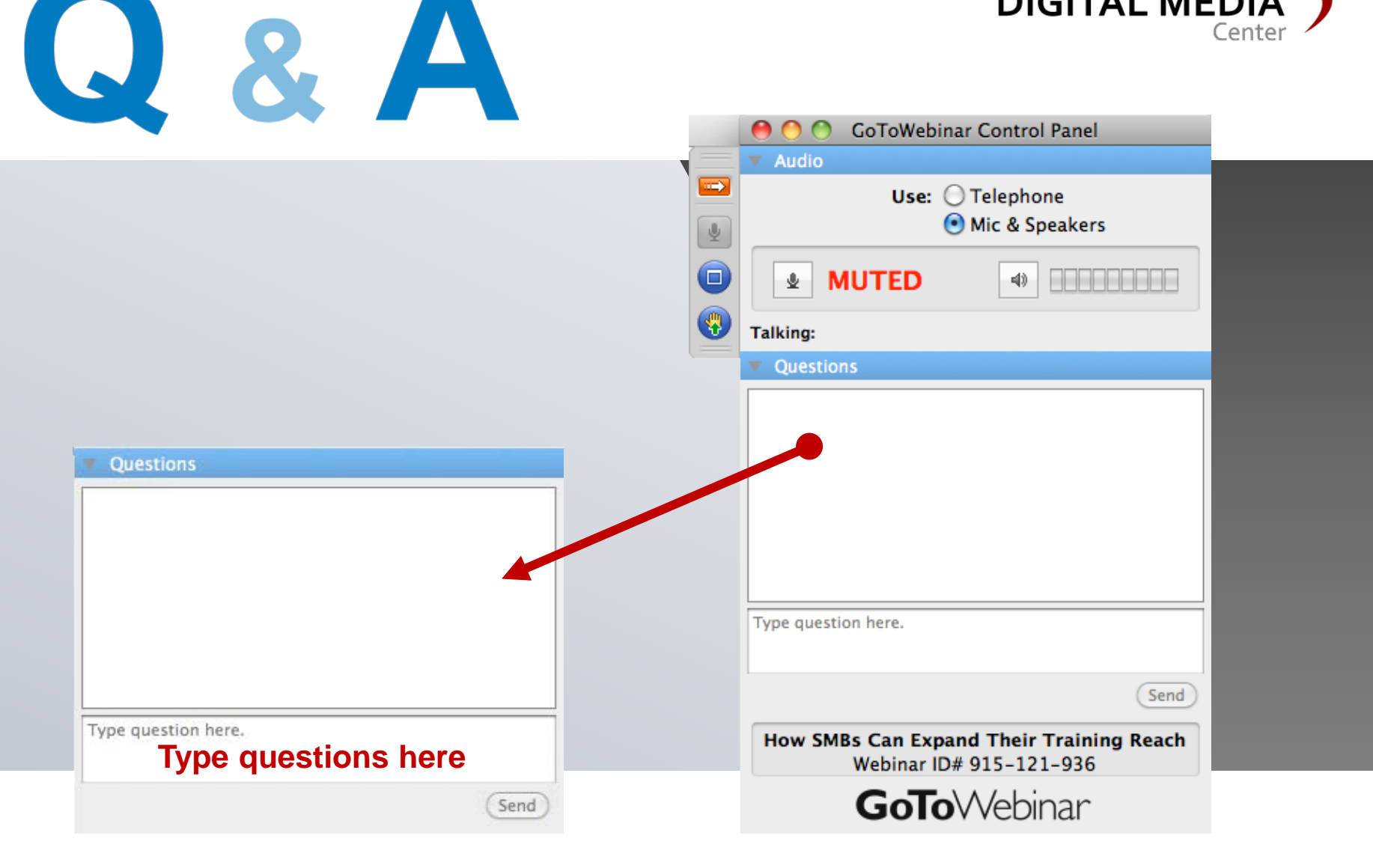

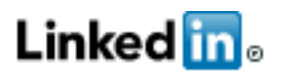

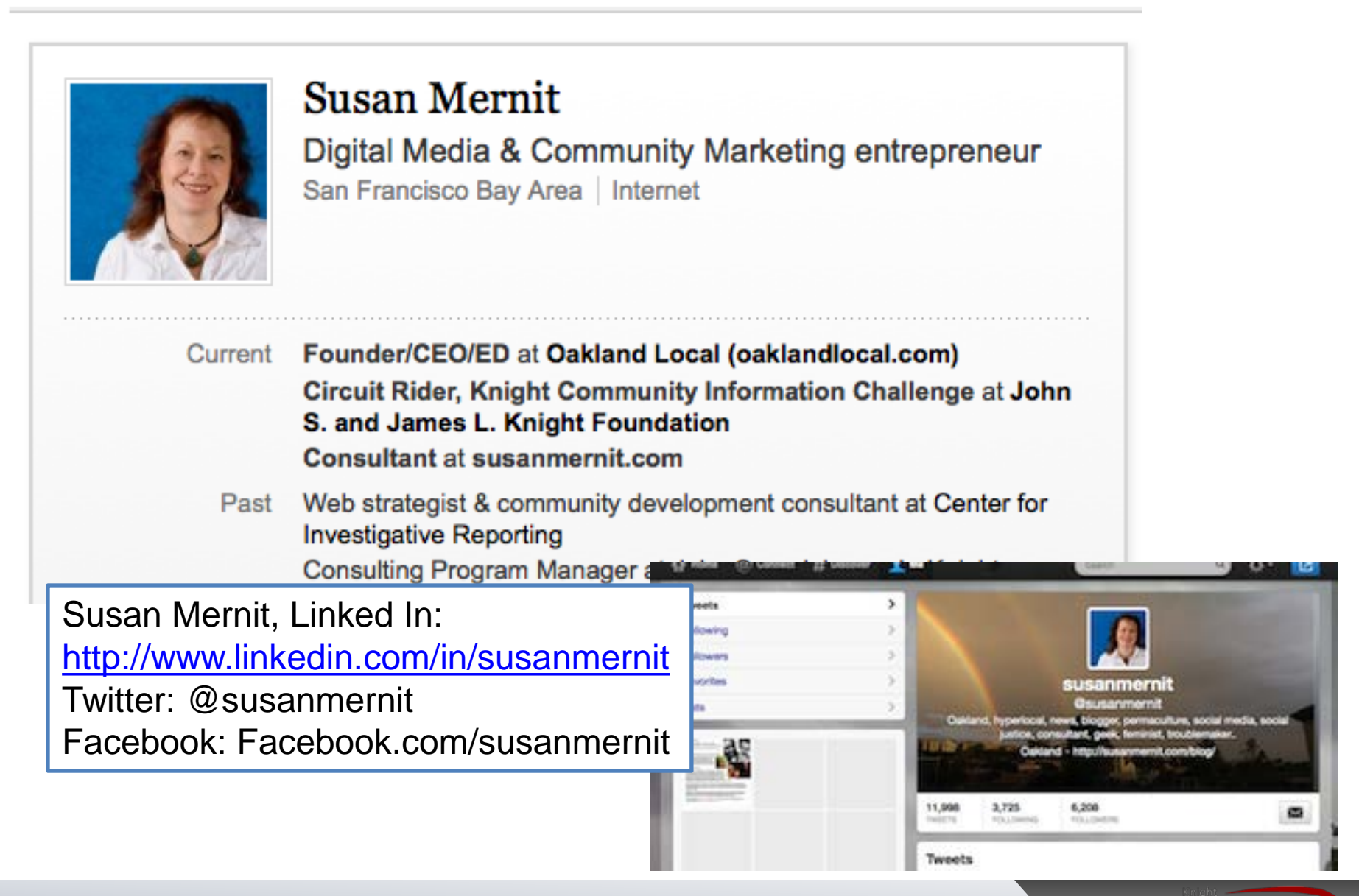

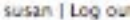

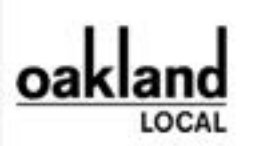

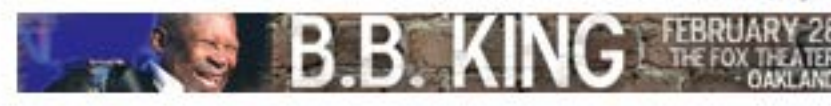

STORY CATEGORIES COMMUNITY **ABOUT** PARTICIPATE DONATE CONTACT Search this site:

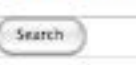

East Oakland Boxing Association receives \$10K-plus worth of new equipment from Warriors player

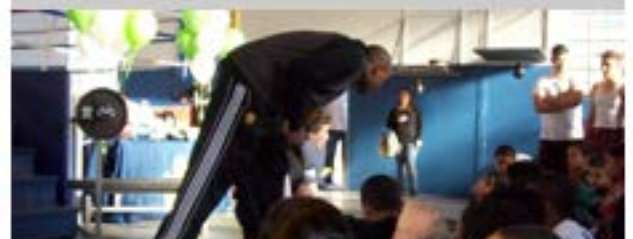

**Oakland Local has high visibility, slim resources:**

2012 operating budget: \$152,000, no fulltime paid staff.

**We have:**

60,000 unique monthly visitors 126,000 page views Partnerships with public media (KQED), local newspaper (SFGate), others.

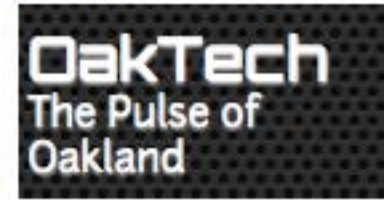

Oakland Social: Teas, tinctures and homemade health at Homestead Apothecary

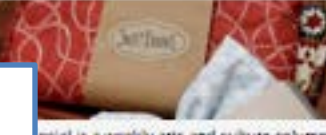

stial is a weekly arts and culture column upcoming events, new places and about going out in Oakland. har, Last updated 2 days 11 hours ago.

police officials face hard questions

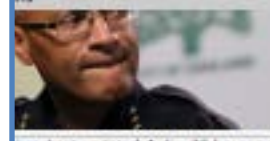

ker, Last updated 1 day 22 hours ago.

RPOINTS: Jury's still out on Occupy

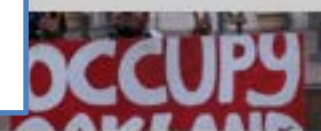

Although Occupy is in demine, it's impact on Clakland was important and deserves study and discussion.

By J. Douglas Allen-..., Last updated 2 days 12 hours ago.

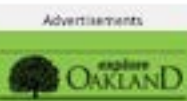

25% More Money to spend at akkored's bent restaurant

**HARGETA** 

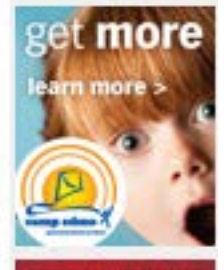

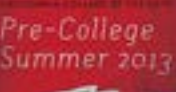

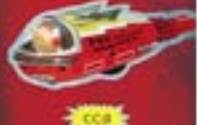

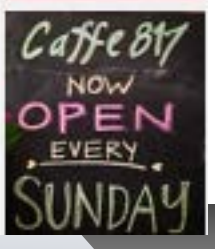

**DIGITAL MEDIA** 

4

H **Oakland Local** 

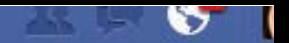

You are posting, commenting, and liking as Oakland Local - Change to Susan Mernit

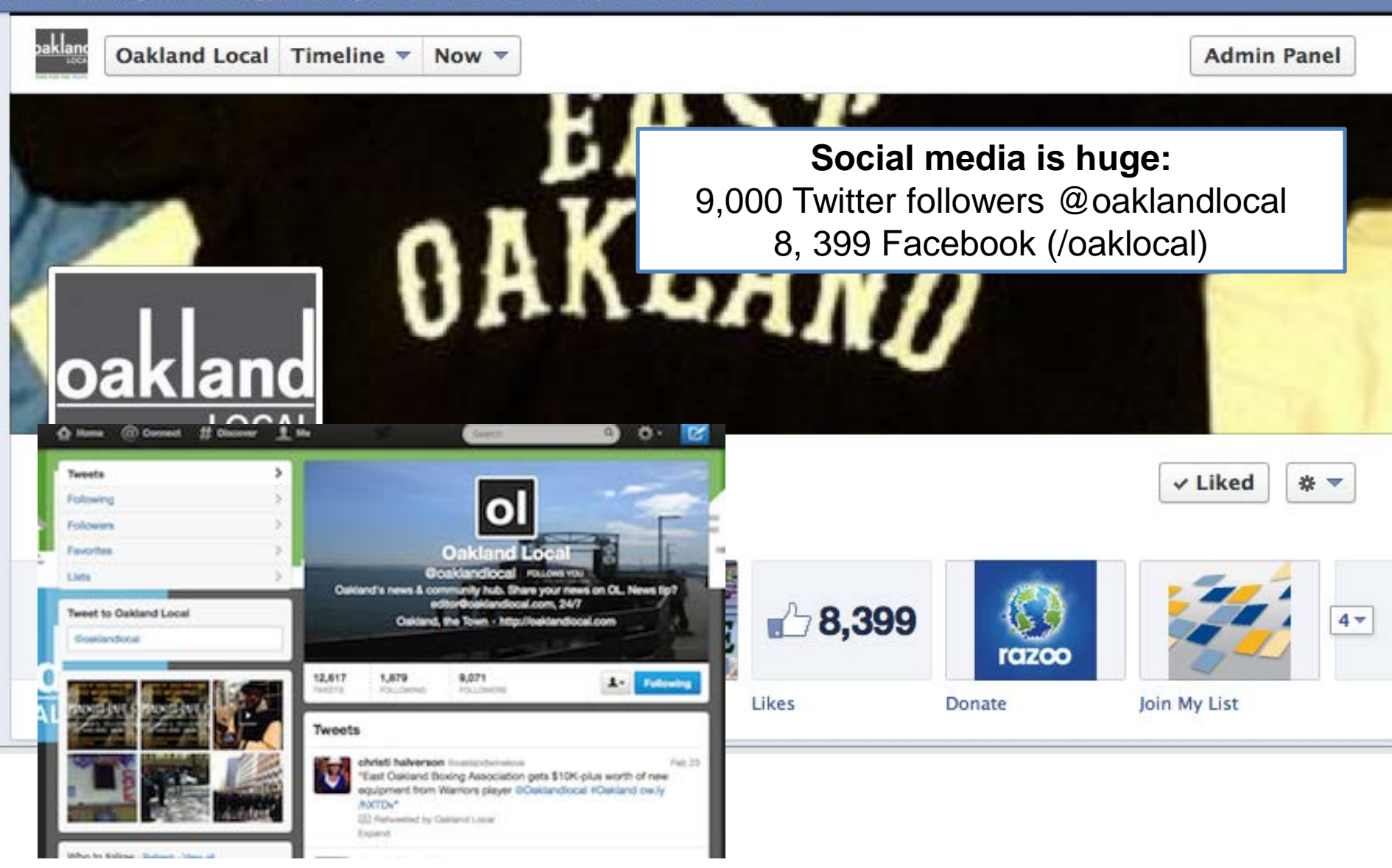

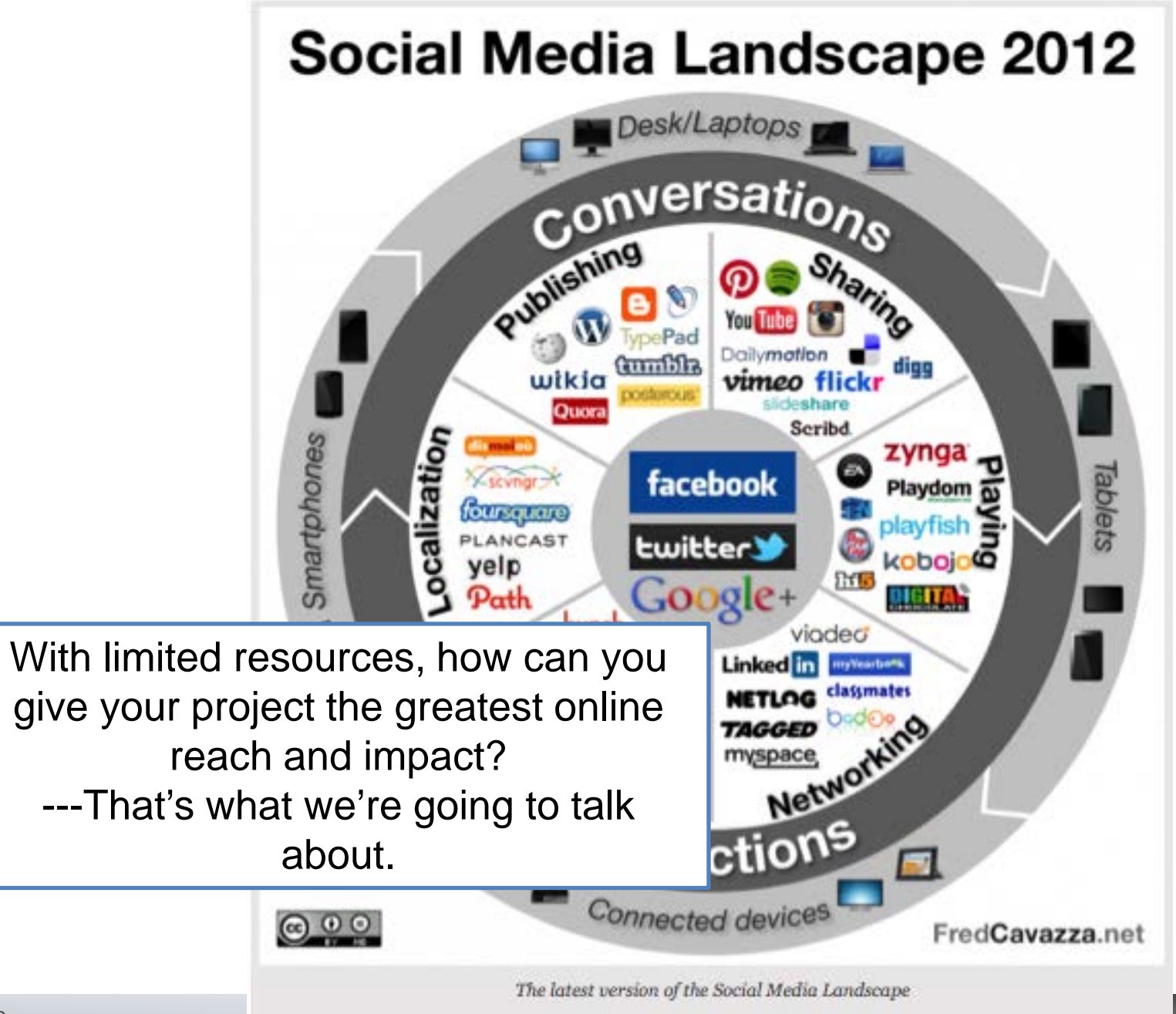

**DIGITAL MEDIA** 

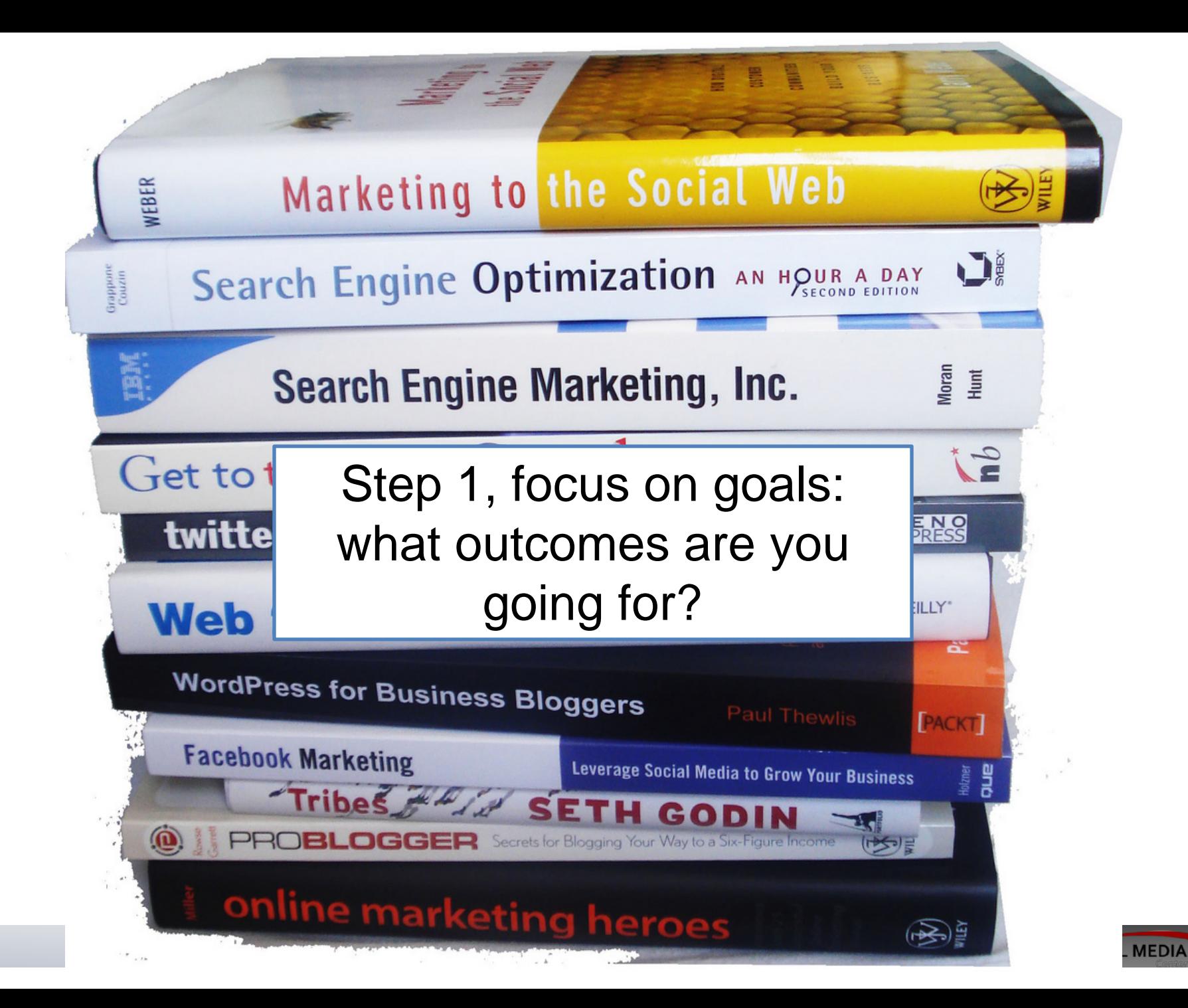

### **Step 2: Set a baseline of data to get started**

8 knight digital mediacens and the second control of the second control of the second control of the second control of the second control of the second control of the second control of the second control of the second cont

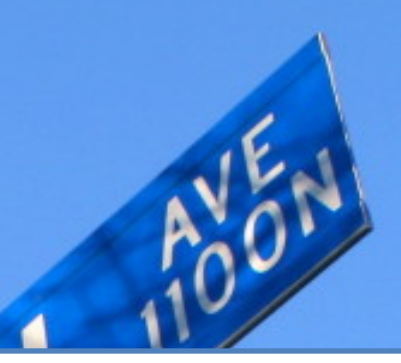

**1. Determine:** What are the core stats today? What goals would you like to achieve for your project through increasing reach and visibility? What will success look like and how will you measure it?

**Step 3, set your baseline with data.** Look at:

### •**Key Google Analytics data,**

including number of pages viewed, unique visitors and time spent on site and top referring sites for your project •**Key Facebook data,** including number of followers, number of people talking, and most viral posts for your project's Facebook page

*Make a list of data reflecting where you are today—and then list out where you'd like to see growth*

9 **Knightdigitalmediacenter.org Reserves and Security Contracts Reserves and Security Contracts Reserves** 

**Set 4, set measurable outcomes- your goals**

### **Create a set of quantative measurements** for how you'd like to increase reach and visibility, such as •Increasing unique visitors to web site

- •Increasing referral traffic from third-party web sites
- •Increasing newsletter sign-ups
- •Increasing comments
- •Increasing returning visitors

*Use these goals—and your baseline data—to chart your strategy with 4 key tools*

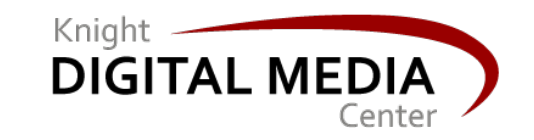

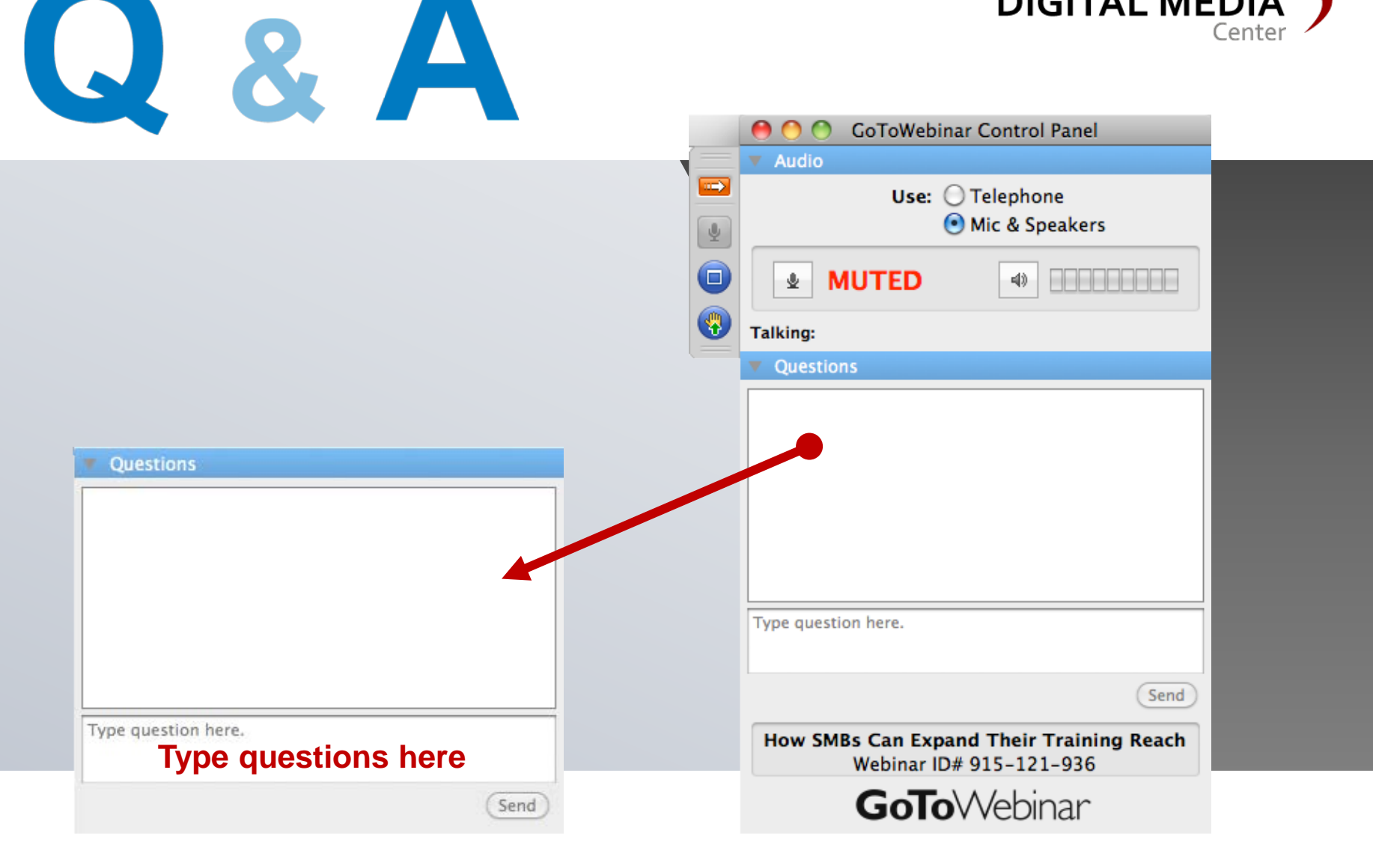

# **Use these 4 critical tools for building reach & visibility**

1.Search engine optimization (SEO) 2.Syndication/distributi on 3.Social media tags & virality 4. Google Analytics & Facebook Insights

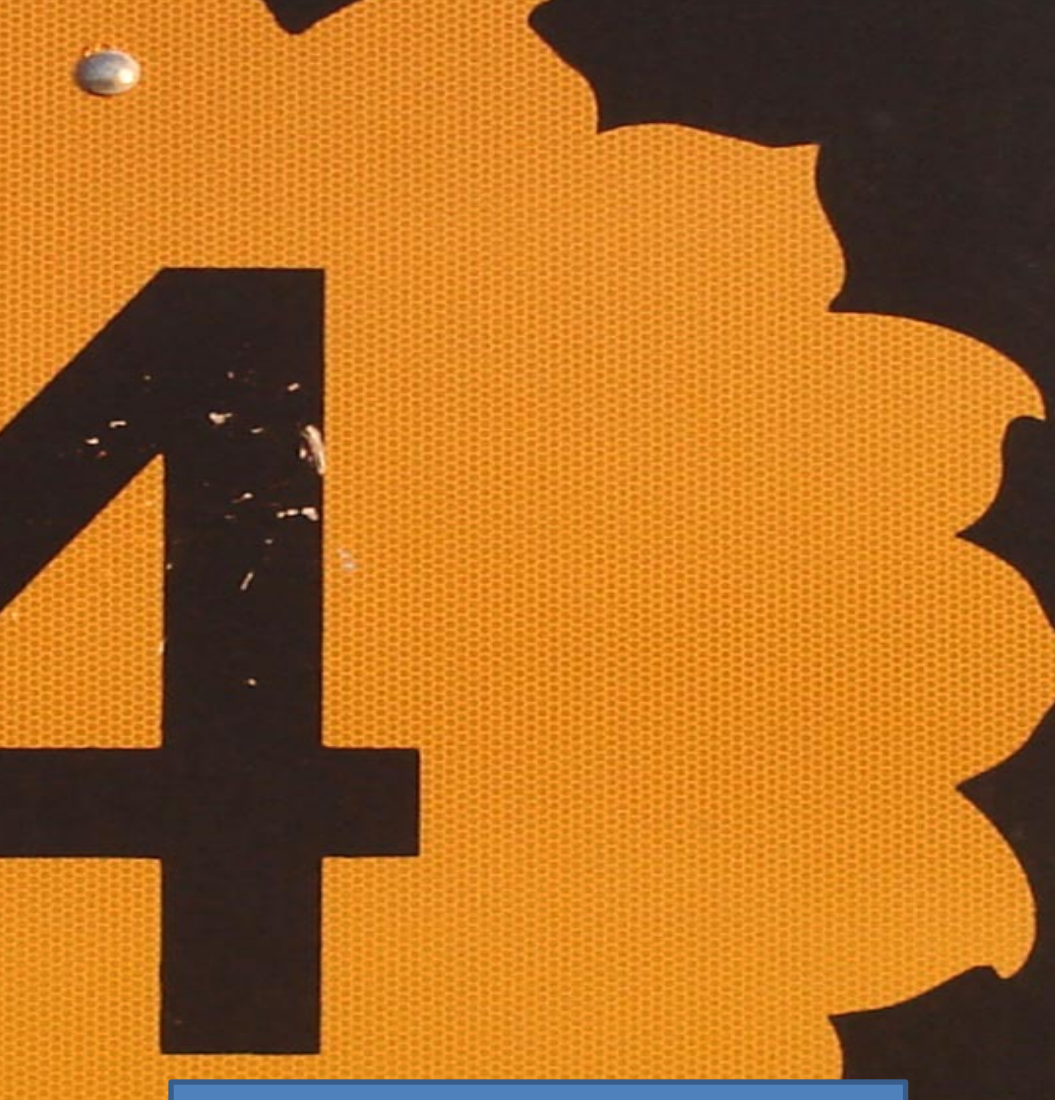

## Let's take a look at each

12 knight die eine Stadt der Registration in der Registration and der Registration and development of the control of the control of the control of the control of the control of the control of the control of the control of

# **1. Search engine optimization (SEO) grows visibility and reach**

SEO will make your content more discoverable in search—This is essential to increasing visitors & traffic.

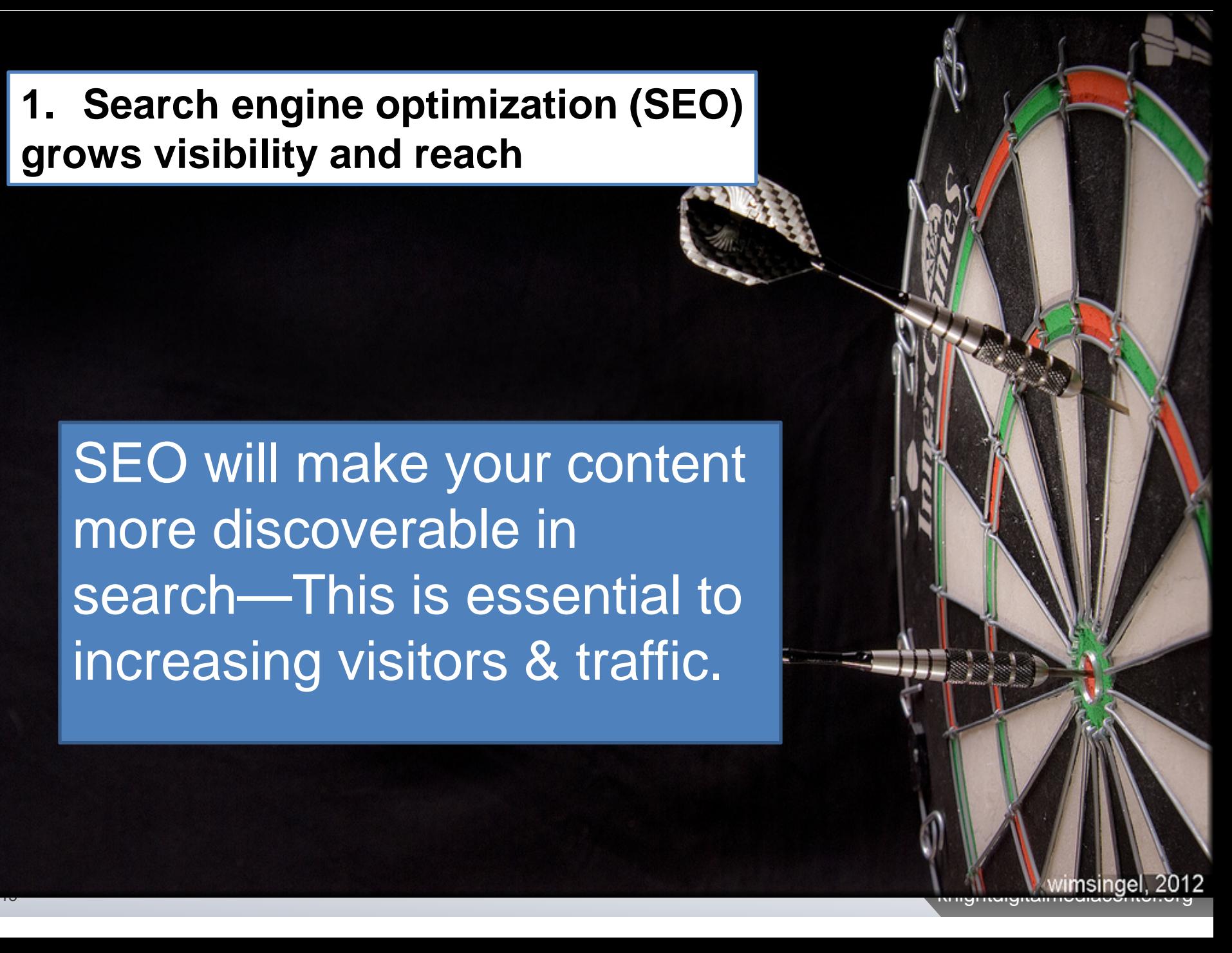

# **Key SEO best practices you need**

### **TECHNICAL**

**1. SEO friendly CMS**: Word Press is highly SEO-optimized. Drupal and Joomla are other SEO friendly options. Note that tumblr, typepad, and blogger/blogspot are less optimized).

**2. Google SEO tools:** Install and use Google Webmaster tools (google.com/webmasters) and Google analytics (google.com/analytics).

**3. Robots visibility:** Build a sitemap for Google.com robots so they can index your site.

**4. RSS feeds/XML outputs**: Use free tool Feedburner or simple RSS to make sure you have feeds to export.

# **Use keywords in your headlines & content**

9. nola lens ∩

- 10. john mcdonogh high school €
- o 11. ruby bridges
- $12.$ lens o
- 13. thelens
- 14. is django unchained racist
- 15. esperanza charter school
- 16. lycee francais new orleans
- 17. execution

 $18.$ lensnola е

### **Integrate keywords into your text to be more discoverable—by robots**

1. Know the "best" keywords to drive traffic to your site and use them

2. Need help? Use Google AdWords to check popularity of possible keywords to use in text: see http://bit.ly/YnrhYz

*Keywords for The Lens, NOLA, 2013*

 $19.$ ivor van heerden

Check keyword searches in Google Analytics under Traffic Sources Overview to see what previous queries have been.

## **Use your keywords in your headlines—repeatedly..**

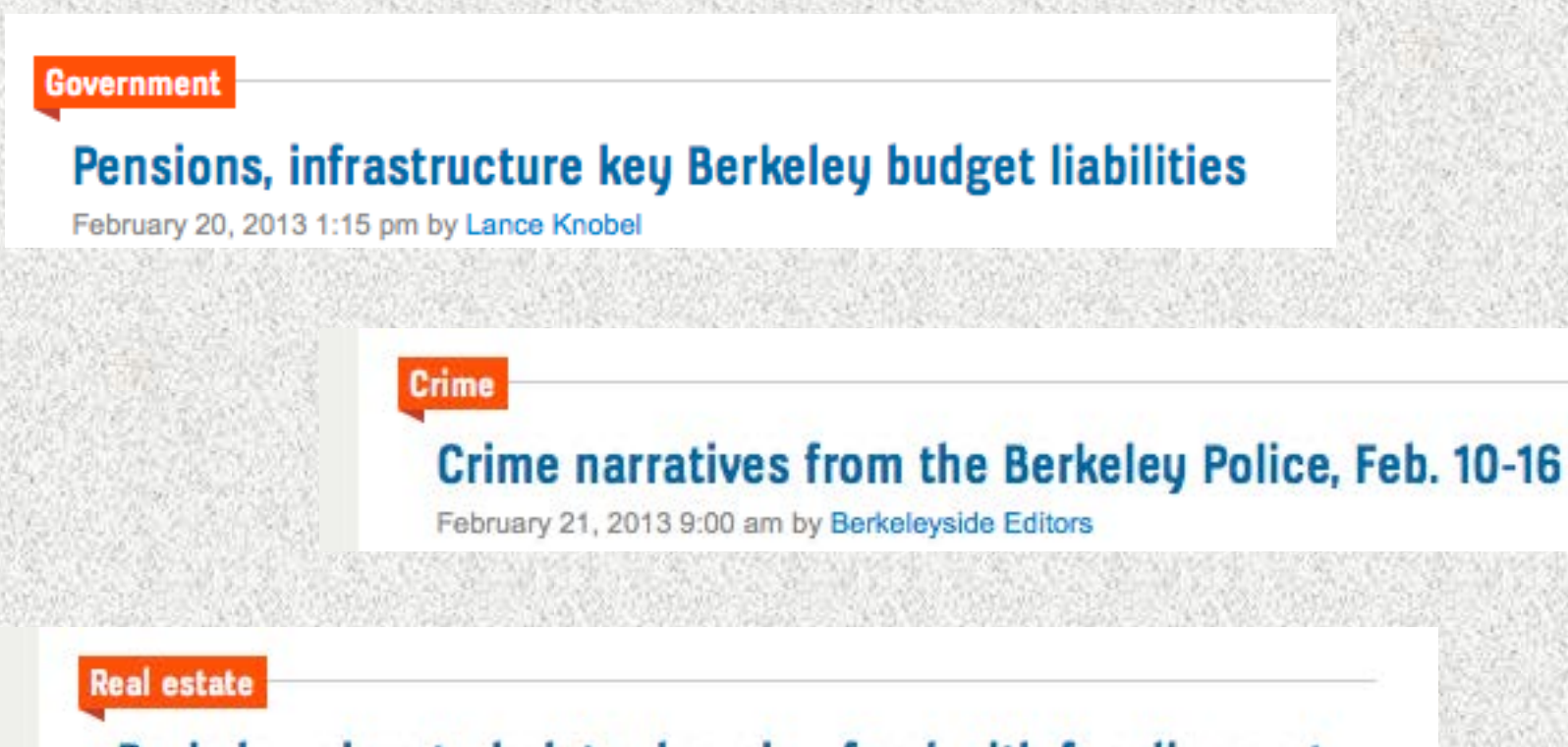

### Berkeley aims to bolster housing fund with fee discount

February 21, 2013 4:20 pm by Emilie Raguso

Readers know Berkeleyside is in Berkeley, CA—but robots need to be told Google

### **Good use of SEO results in high search rankings & more discoverability**

About 7,880,000 results (0.52 seconds)

### **Berkeley News - Topix**

www.topix.com/city/berkeley-ca

1 hour ago - Local news for Berkeley, CA continually updated from thousands of sources on the web.

Berkeley Daily Planet - Contra Costa Times - Examiner.com - Real-Time News

### The Daily Californian - Berkeley's Newspaper

www.dailycal.org/ Independent student newspaper for the University of California, Berkeley. Sports - News - Opinion - About

Local News and Opinion from The Berkeley Daily Planet www.berkeleydailyplanet.com/ Local daily community newspaper with news and information. The Nose on Berkeley's Yes ... - Previous Issue - Opinion - Full Text

Berkeleyside | Berkeley, CA's independent news site www.berkeleyside.com/

3 hours ago - Nosh Talk is a regular Q&A with an East Bay chef, restaurateur or food artisan, published on Berkeleyside Nosh, in which we snoop for inside ...

Repetition of location increases SEO

# **2.Distribution & Syndication are critical tools for increasing visibility and reach**

*Content-sharing relationships increase reach, visibility and bring new visitors*

*Partners distribute their content*

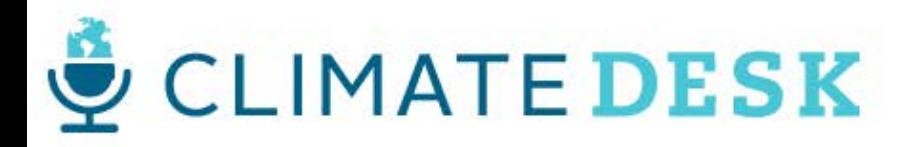

Atlantic Common UISI Leguardian Mother Jones know Slate WIEEE

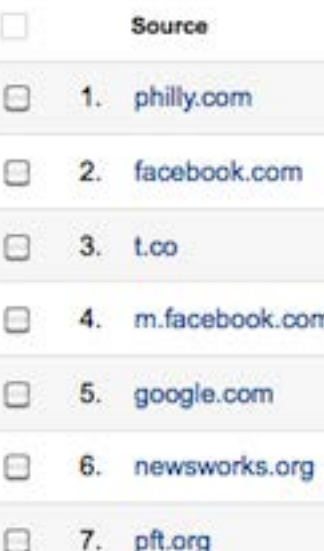

news.google.com

18

*For Philly's The Notebook (thenotebook.org,), local partners drive traffic through content partnerships, syndication & distribution*

> Track impact of content distribution through thirdparty referral data on Google Analytics

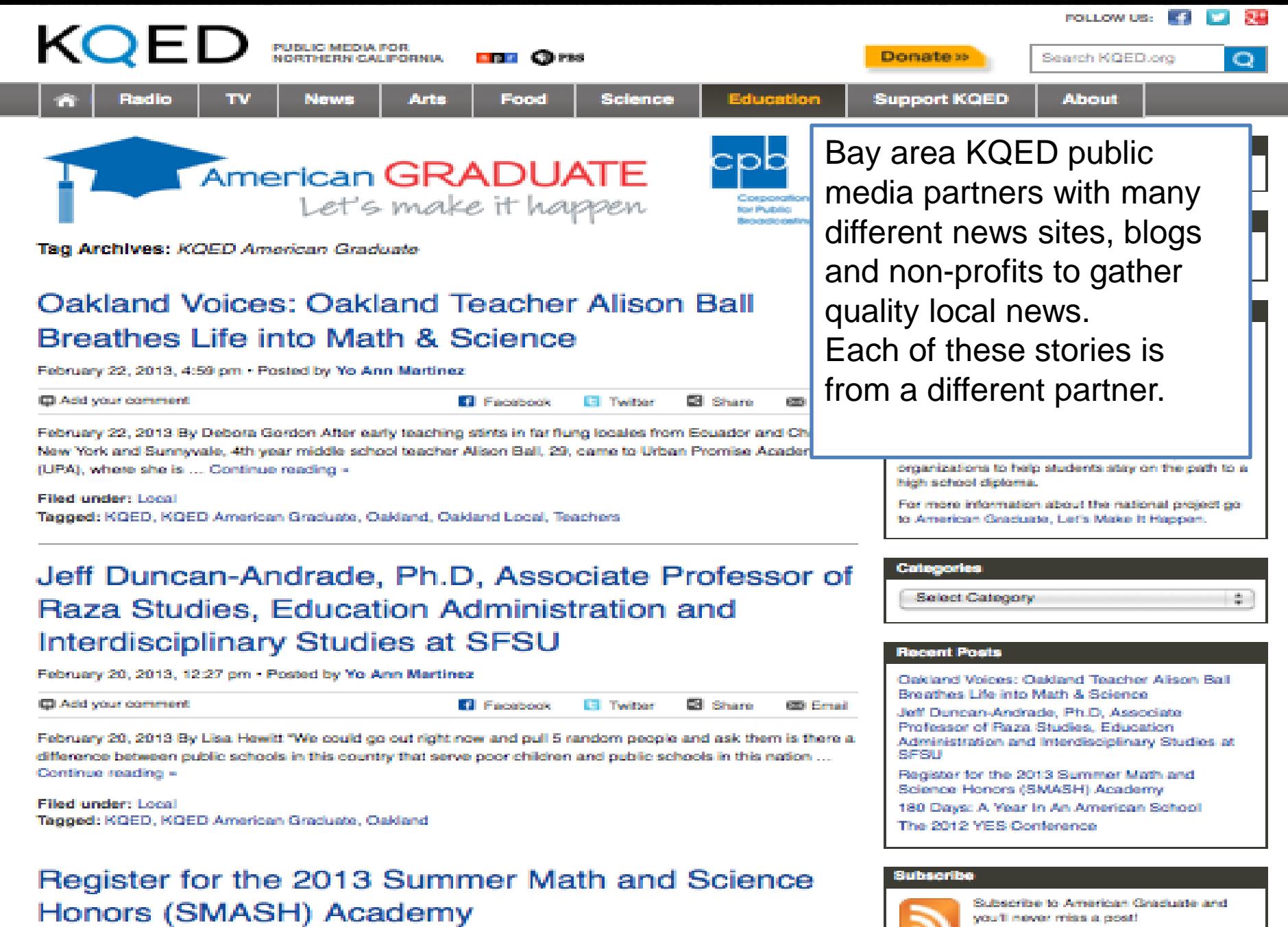

Get the RSS feed

19

# **Who are good prospects to syndicate to?**

# **Look for:**

- •Local media (newspapers, radio, web)
- •Local government (city, county)
- •Bloggers & hyperlocal sites (news sites, individual sites)
- •Local and regional mobile apps & directories

•Portal sites with regional or niche content (Yahoo! News, Google News, Huffington Post, Patch)

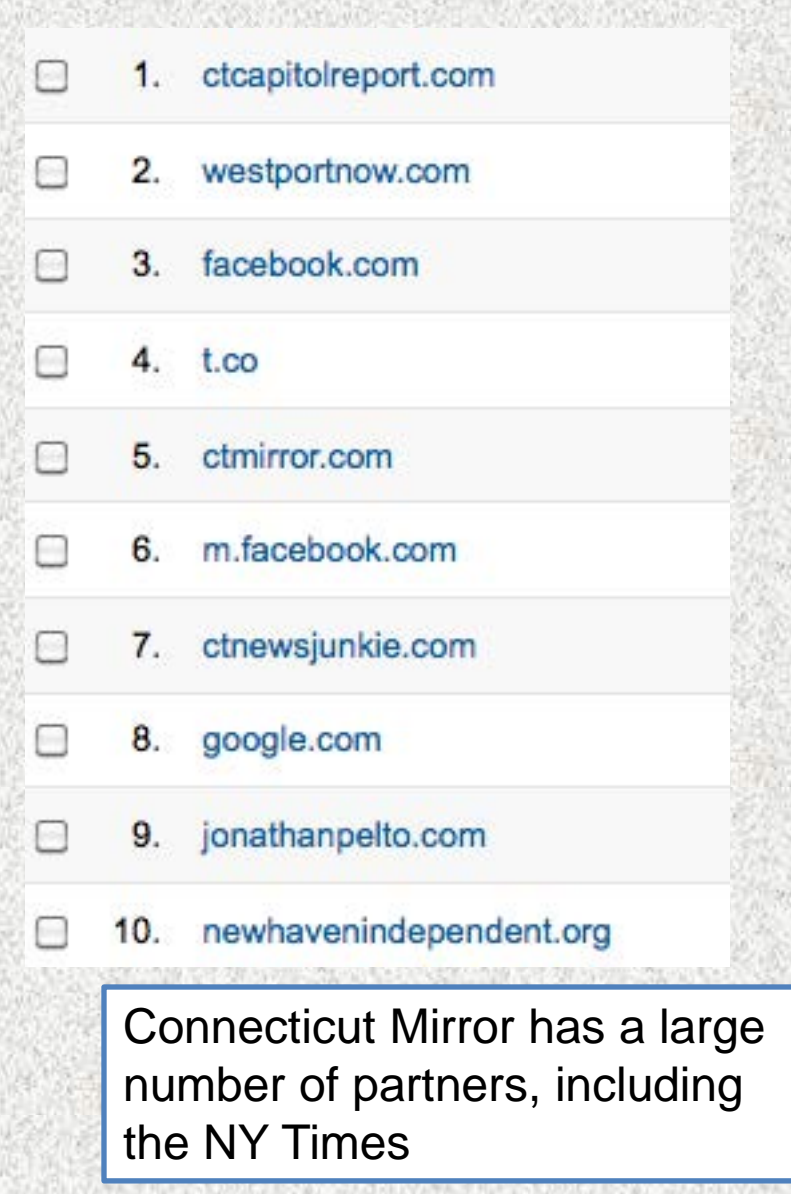

# **Tools for getting partners!**

# **Materials for reaching out**:

- •Description of your organization
- •Information about your content
- •Content samples
- •Information on RSS/XML feed
- •Information on photo licensing/right •Daily or weekly news budget email

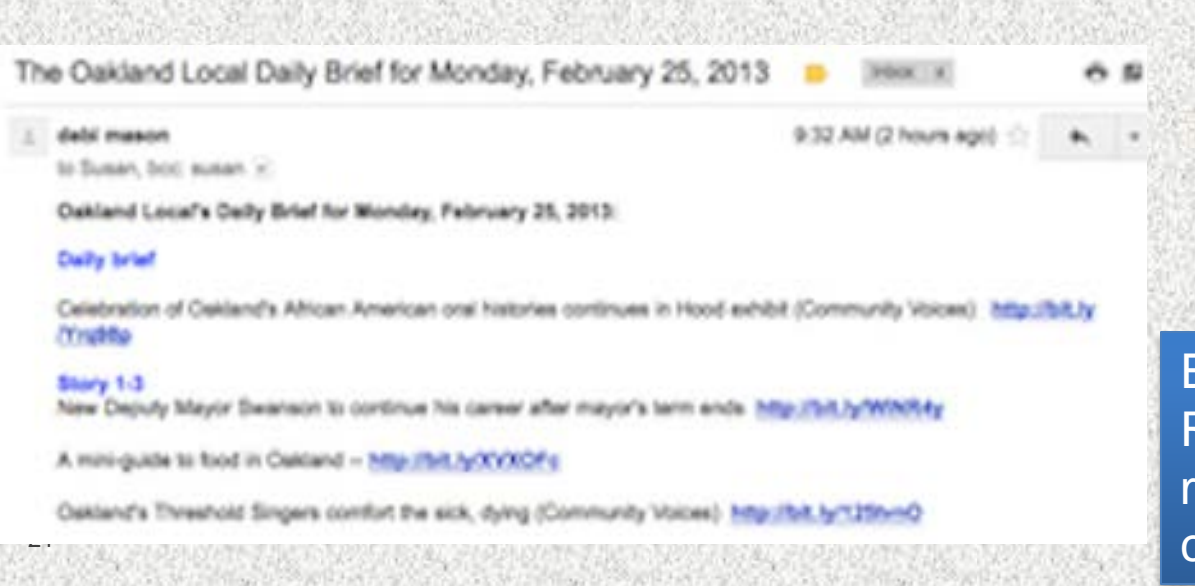

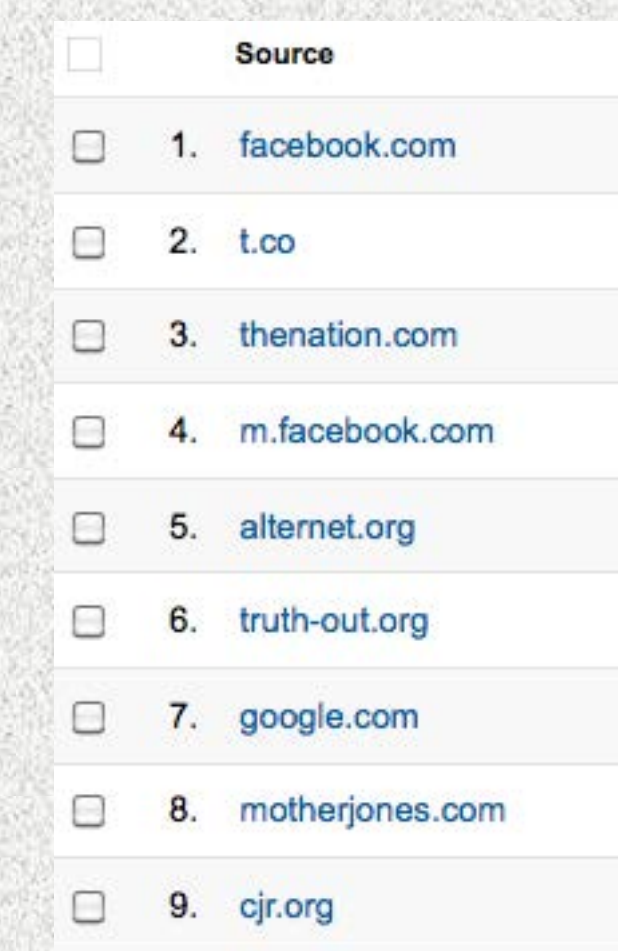

Economic Hardship Reporting Project has a model that focuses on content distribution

# **Once you're syndicating/distributing**

### **Content distribution (posting on a partner site)**

- •Post consistently
- •Use photos
- •Increase posting on sites with most
- click-through to you
- •Send news budget to staff
- •Push the specials

**Sources**

•Keep adding partners

**Check stats on Google Analytics/Traffic** 

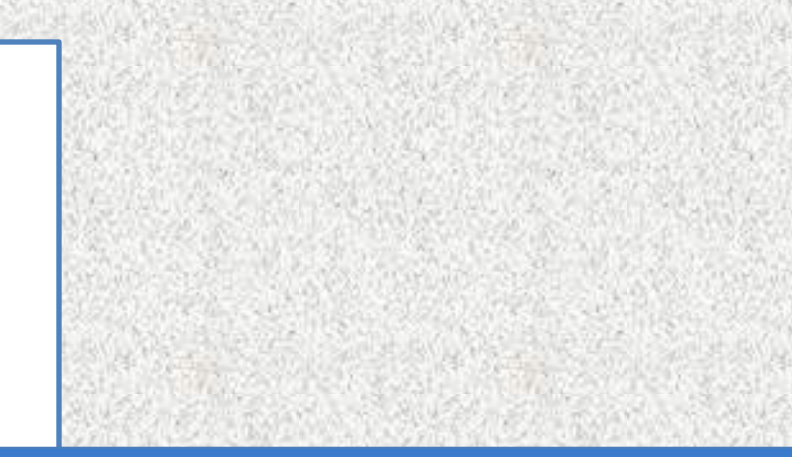

•**Content syndication: Sharing through feeds**

•**Regularly check indexing is working** •**Build new feeds for specific partner requirements** •**Keep adding new partners**

**3. Social media: Critical tool to build visibility for your project via virality, sharing**

23 knight digital medicine and solven and solven and solven and solven and solven and solven and solven and solven and

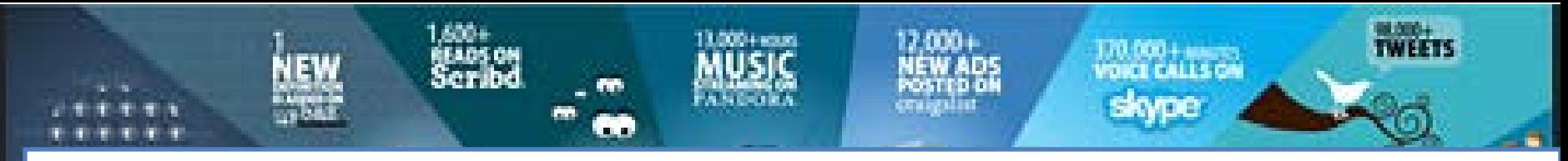

The next frontier is viral sharing—getting people to click and pass on what they like.

Here are some tips on how to do that…

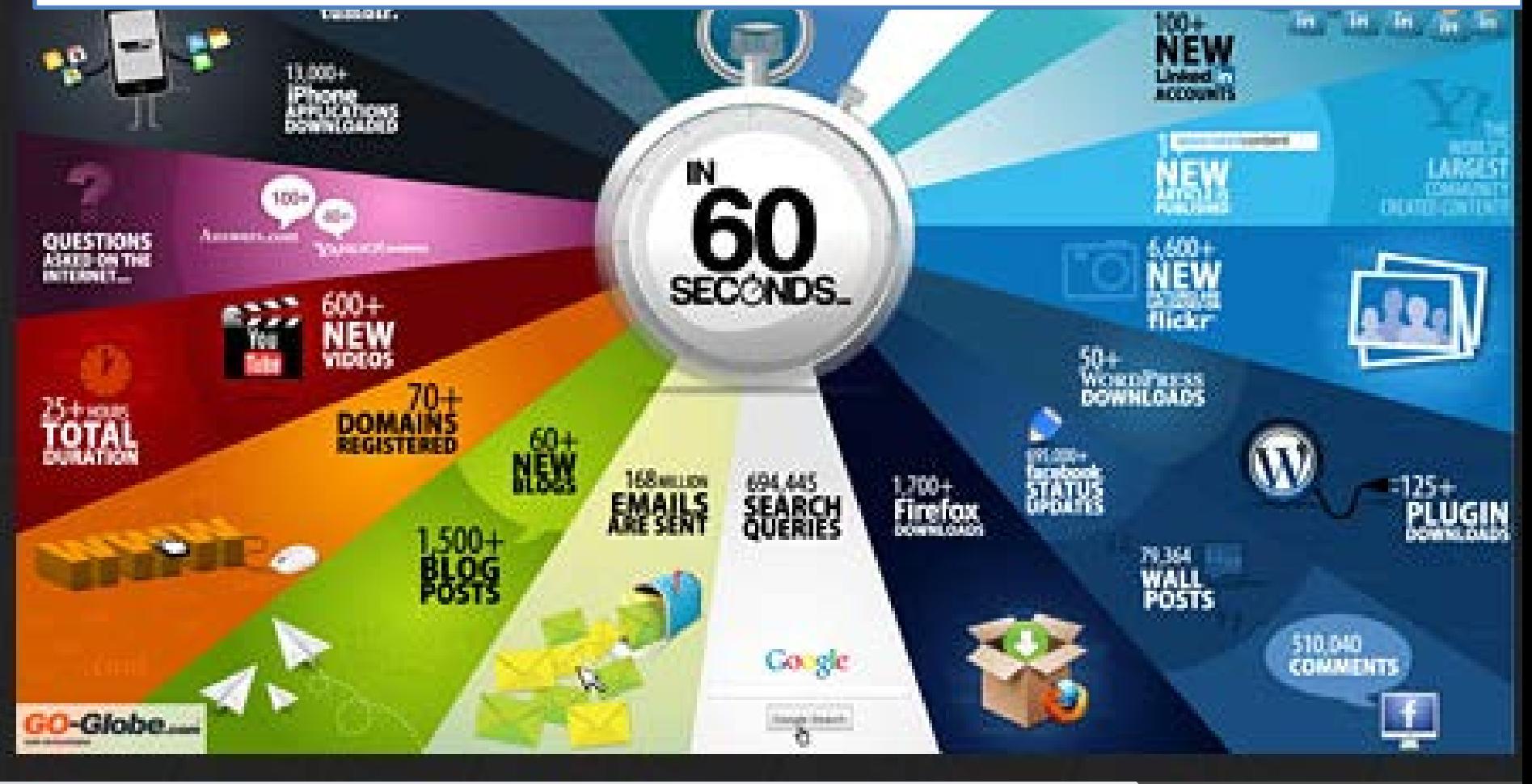

# **Social Media Landscape 2012**

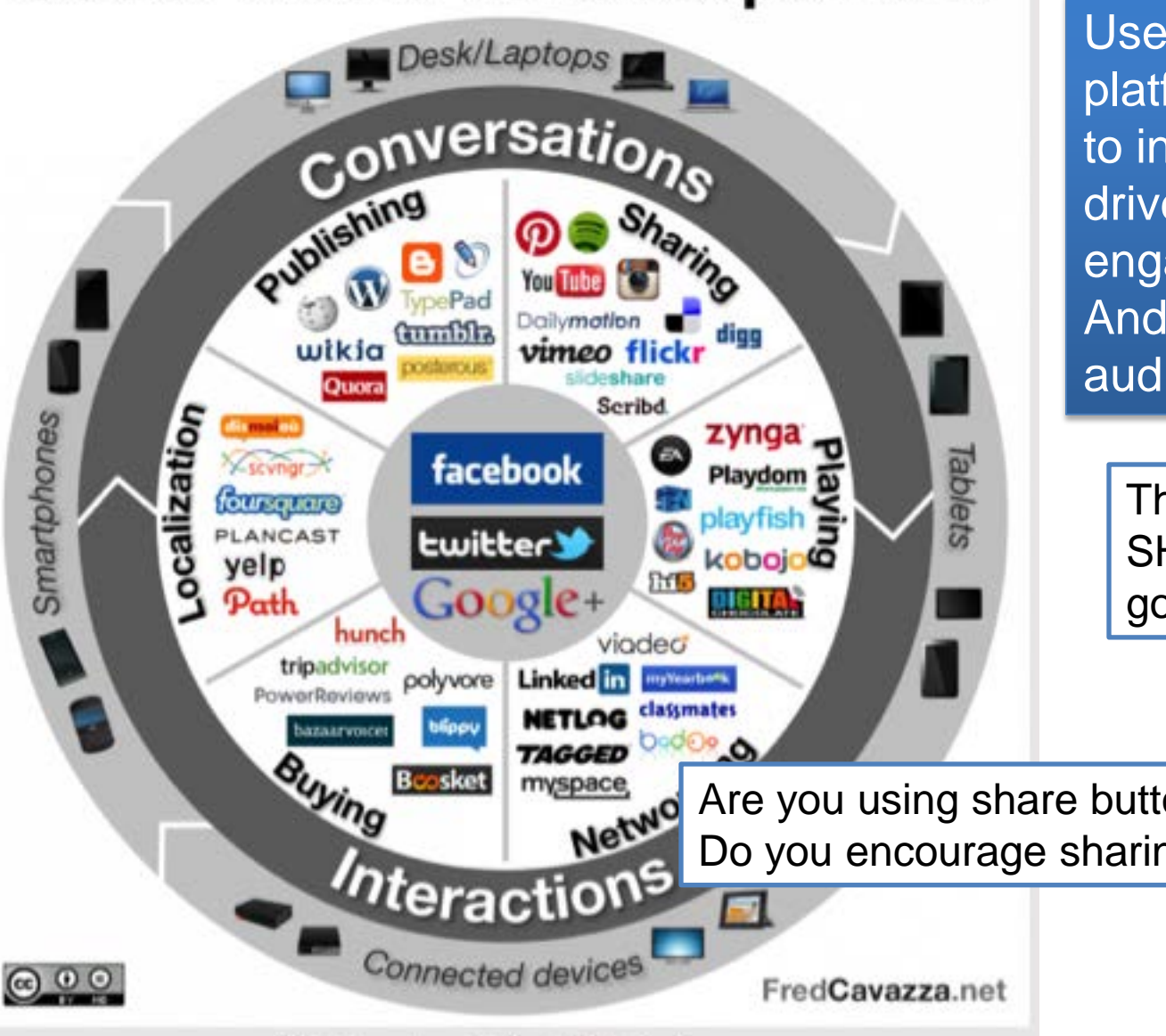

Use social media platforms to increase users, drive interaction & engagement And reach more diverse audiences

Think about VIRAL SHARING as a new goal

Are you using share buttons on your site? Do you encourage sharing interactions?

The latest version of the Social Media Landscape

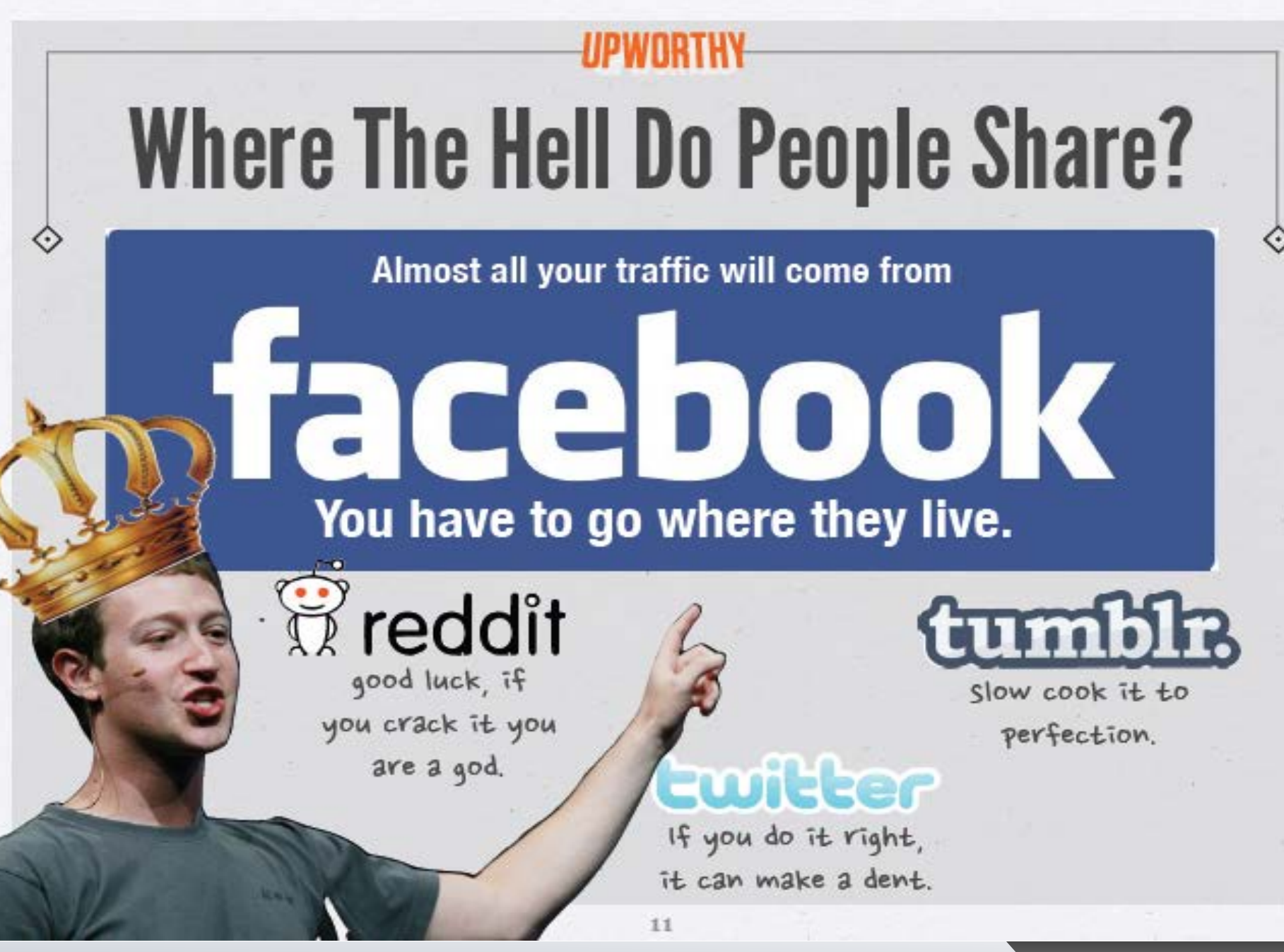

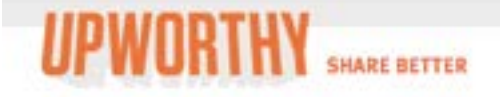

#### Oct 2.2012

### **Bully Calls News Anchor Fat, News Anchor Destroys Him On Live TV**

NEWSFLASH: Being a je bad idea when a) you h you choose to target so break down your crap o

## **To build visibility, add visible share buttons to your site for key social networks \*\*Make it EASY to share\*\***

**Share On Facebook** 

**Twitter** 

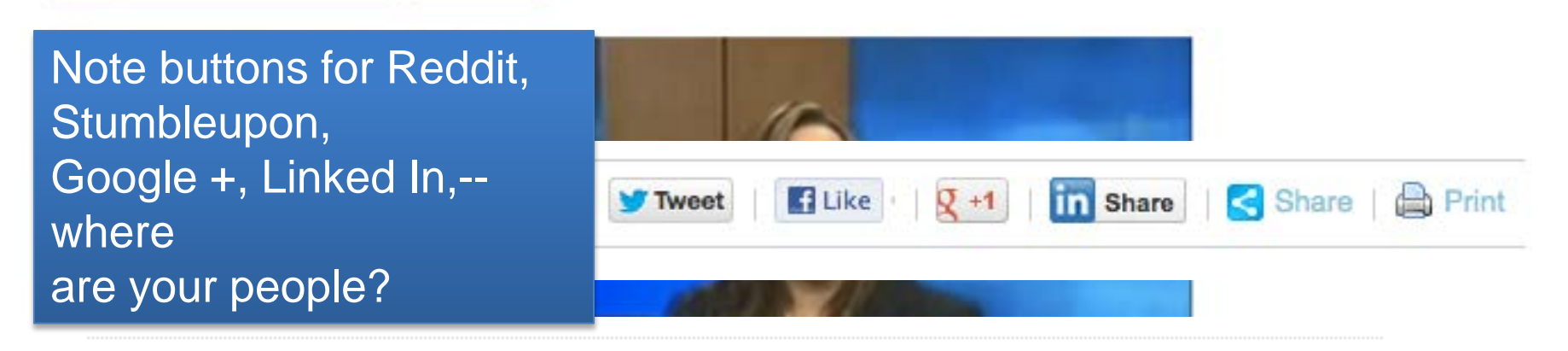

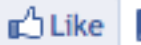

1 213 people like this. Be the first of your friends.

<del>லீ</del> வி 8-

# **Tools of the new sharing**

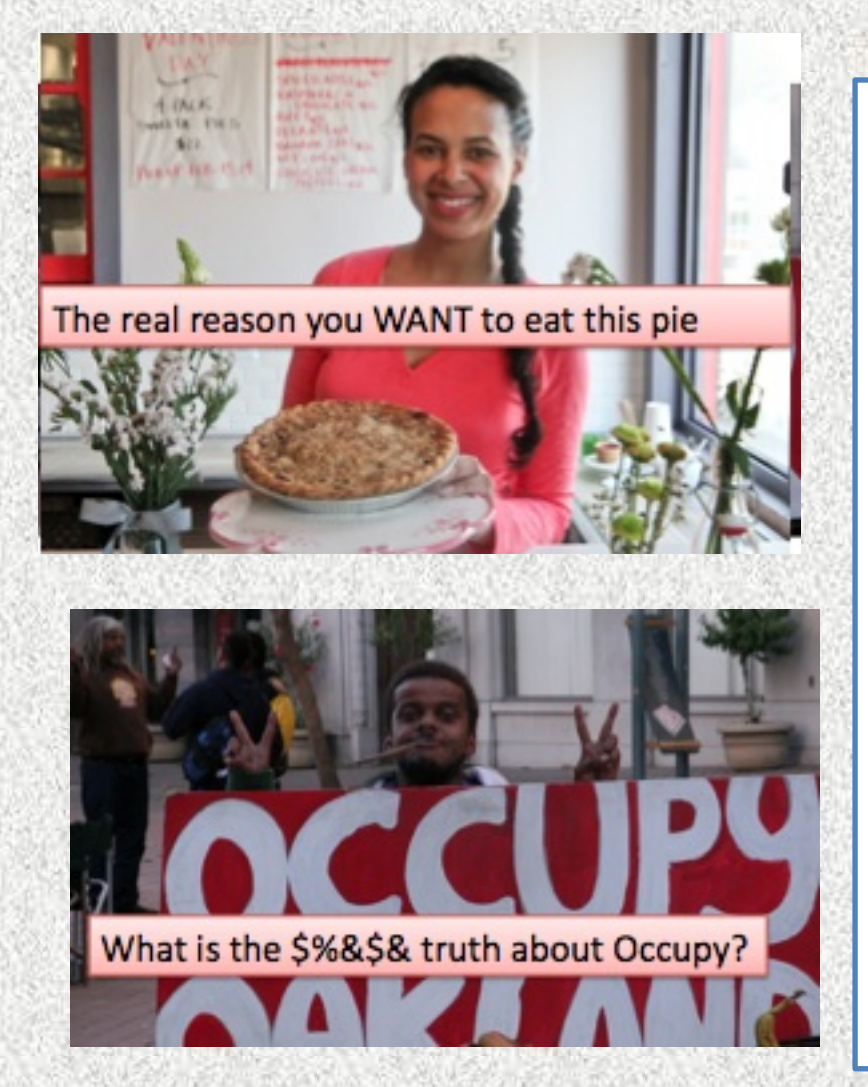

**CAPTIONS ON ON PHOTOS Good content Photos w/ captions posted to Facebook & Twitter Copy with the captioned photos that engages deep curiosity—and doesn't give much away**

**If Facebook is your top referrer, focus on that—and use crafted headlines & captioned photos**

## **Oakland Local caption/headline test on Facebook**

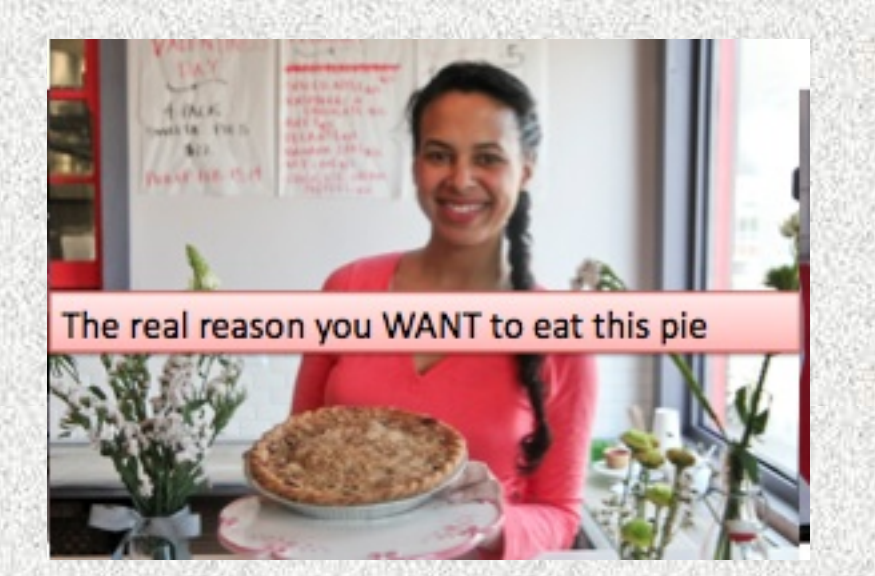

**Methodology: Took 5 stories and build captioned photos Posted photos & new headlines on Facebook Compared results to previous promotions**

### **Results**

**Pie photo:** Feb 24: 14 hours after posting: 1,187 people saw this post; Feb 17 (no caption), 300 **Occupy photo: Feb 24: 14 hours** after posting: 1,037 people saw this post

29 Feb 21: 502 saw this post

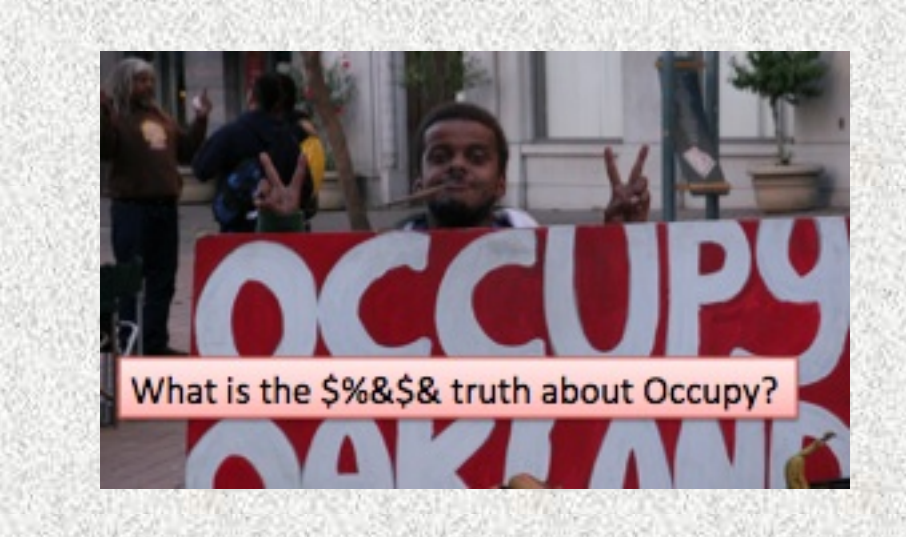

# **And don't forget the power of the hashtag**

28: lul

1h<sup>2</sup>

Rachel Barnhart dirachbarnhart Awesome. Six ways NBC blew Olympic coverage #nbcfail (via @storify) bit.lv/Ovi8fR Retweeted 924 times

Expand < Reply to Retweet \* Favorite

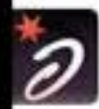

**Chicago Dancing Fest Chida Fe** Michael Phelps and Ryan Seacrest instead of this incredible and meaningful dance? ar multi-

Expand

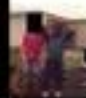

Anti Intellect (LAnti) RT @doclobby: NBC emotional divas. Mal #NBCFail Expand

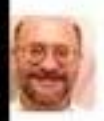

Richard Sandomir my column on #nbcfa Expand

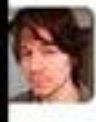

Mark Jaquith mar **BREAKING: USA win** in to NBC tomorrow f **Q** from Brandon, FL

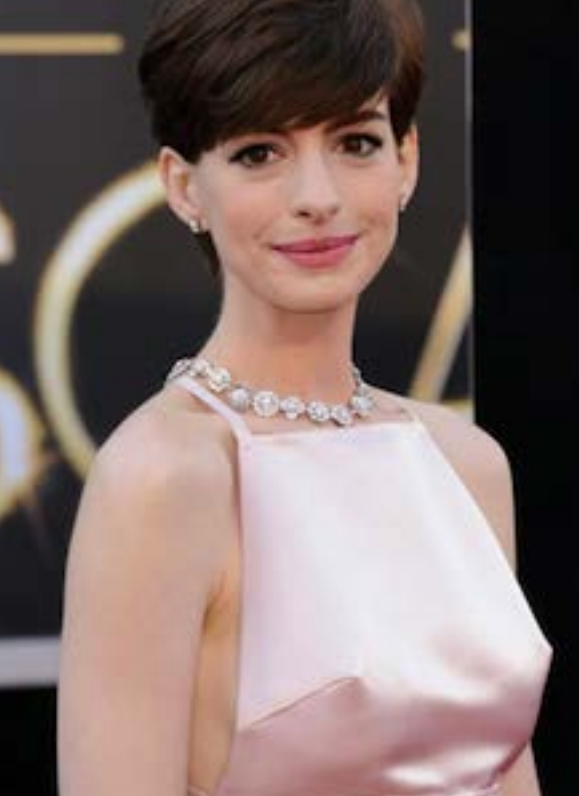

Remember the 2012 Olympics & the #NBCFail hashtag?

Thousands of people used the tag.

> At the 2013 Oscars, #hathawaynipples went viral due to a Prada dress

Create hashtags for your events, coverage and issues --and see if they catch on

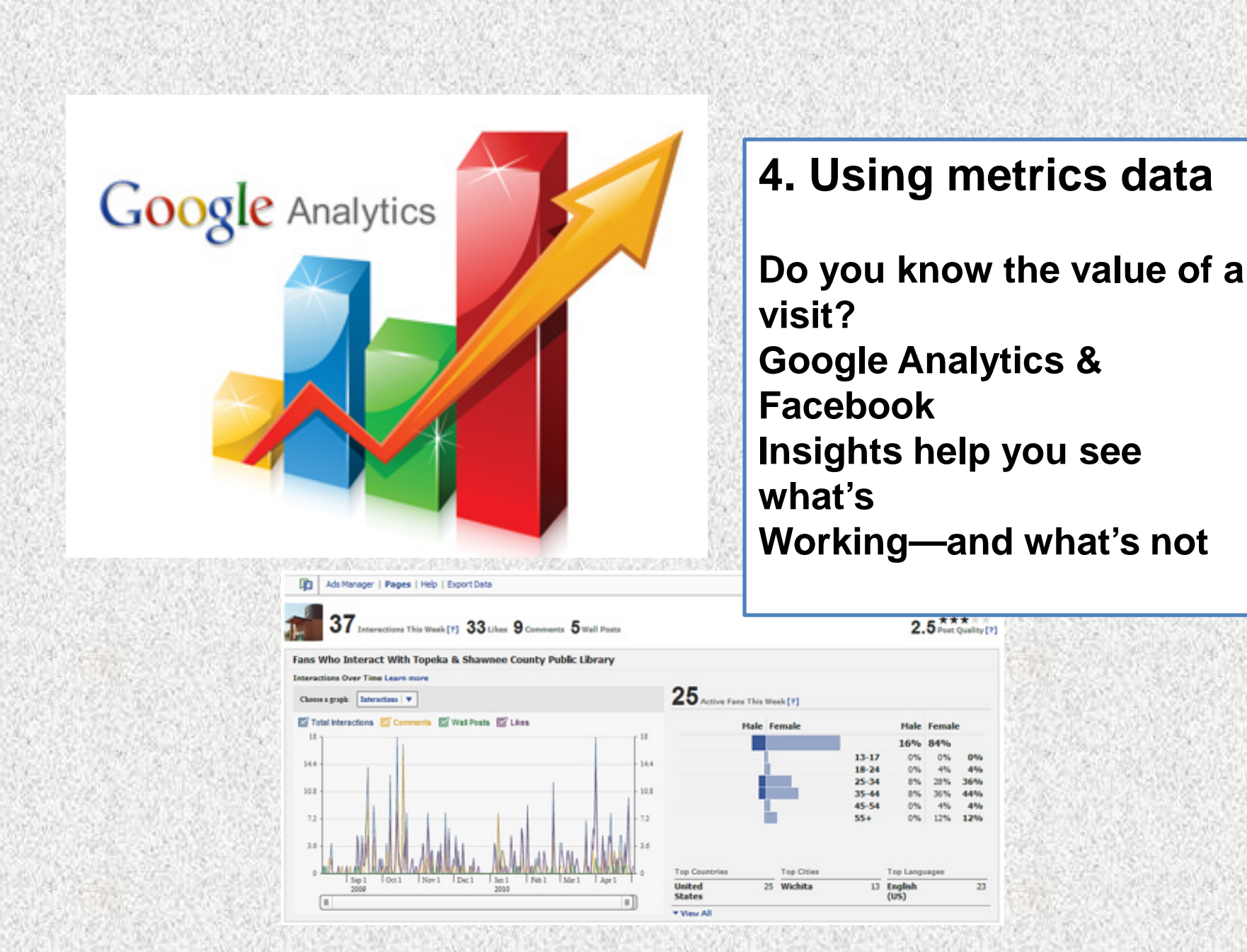

31

## **What is a visitor worth? What strategies deliver?**

Making good use of metrics means putting data points together and making inferences:

Top referrals + time spend on site from each referral source=quality of user/attention

Demographic location data on GA + demographic location data from FB=reasonable scan of where your audience is located, gender, age

Top quality referrers for Oakland Local: sfgate.com blog & Google Search

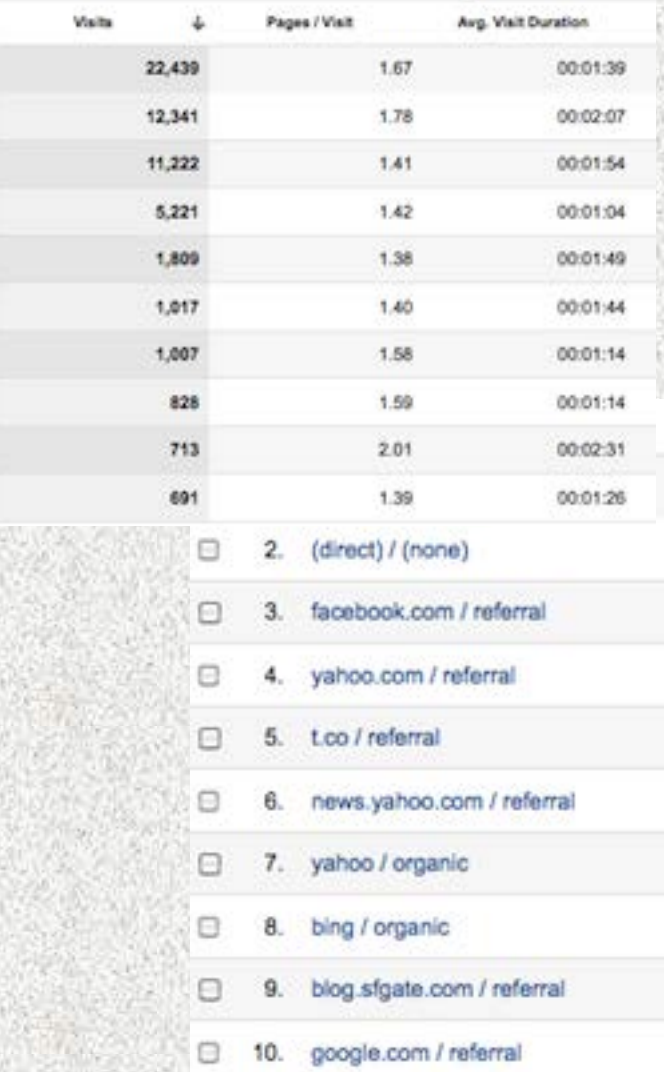

Cost savings for customer service Cost savings for tech support **Ratio: Searches Per Post Reputation Changes Leads provided to partners Tech support tickets Renewals and upsells Identification** Influencer/Evangelism **Member Lifecycle Product trial downloads Referrals to community** Size of Networks/Buddy Lists **Customer service tickets** Average response time Ratios of comments per post **Ratio: Post per Thread First Time Contributors Content Tagging Advertising Performance Member Satisfaction Participation in online tools Ratio: Unregistered to Registered Sales Member Loyalty** Conversion **Member Blog Posts** Podcasts and Video (links, uploads) **Content Rating Product feedback for R&D** # of users leaving / deleting accounts **Mentions on other sites Ratio: Page Views per Post** Forum posts answers **Retention/Attrition Comments per Blog Post User complaints Top Searches Most Active Members Message Posts Visitors Page Views Unique Visitors New Member Registrations** 

### **Analyze the data to focus in on best efforts**

Use Google Analytics traffic data to **track and report on third-party referrals—**Find the referring sources with the most interested users (look at time spent metrics).

Use Google Analytics in combination with Facebook data to **track Facebook post virality and sharing,** as well as Facebook site referrals

Use Facebook data to **understand most viral posts and finetune caption** and headline writing

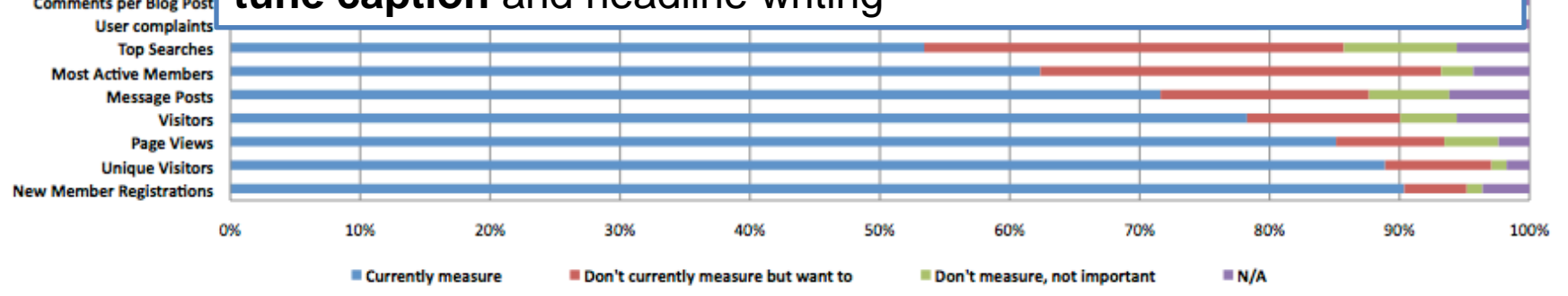

# What the plan looks like

Start:

- Understand where you are
- Decide where to grow
- Develop a strategy
- Execute

# Finish

- Measure results
- Assess costs/value
- Fine-tune
- Repeat

Pick 1-2 areas to address at a time and make sure you are able to track results and assess value

# Great resources for building skills

### **BASIC TOOLS**

•Google Webmaster tools (google.com/webmasters)

•Google analytics (google.com/analytics).

•Build a sitemap for Google.com robots (Creating a News Sitemap - Webmaster Tools Help http://bit.ly/YBiep2)

### **SEO**

•Google AdWords: Keyword Tool <http://bit.ly/YnrhYz>

•SEO tips by Google's Matt Cutts http://bit.ly/13hO2AJ).

•Beginner's Guide to SEO:<http://www.seomoz.org/beginners-guide-to-seo/keyword-research> •Check your link authority a<http://www.opensiteexplorer.org/>

### **SOCIAL MEDIA & VIRALITY**

•The rise of digital influence by Brian Solis, Altimeter, [http://www.slideshare.net/Altimeter/the-rise-of-digital](http://www.slideshare.net/Altimeter/the-rise-of-digital-influence)[influence](http://www.slideshare.net/Altimeter/the-rise-of-digital-influence)

•Upworthy: 10 Ways To Win The Internets<http://slidesha.re/15faQUs>

•Upworthy: How To Make That One Thing Go Viral http://slidesha.re/15faVrd

### **ANALYTICS AND METRICS**

•Jan 11 2013 learning lab 2013 show me the metrics<http://slidesha.re/15fOdjC> •Measuring The Networked Nonprofit | Beth's Blog http://bit.ly/ZwiGGd

### **Photo credits**

Chuck Coker, photo, Baseline and Meridian | Flickr - Photo Sharing! http://bit.ly/YQdcFb Sean McEntee, change | Flickr - Photo Sharing! http://bit.ly/X7I2tA Tom Magliery, 4 | Flickr - Photo Sharing! http://bit.ly/ZtUUdT flickroll666, http://www.flickr.com/photos/39496275@N00/49627440/ (pattern) Mal McCarthy,://www.flickr.com/photos/37570710@N02/6988872191/in/photostream Winsingek, http://www.flickr.com/photos/8390411@N02/6891296261/ Media Bistro,<http://www.mediabistro.com/alltwitter/files/2012/11/social-community.jpg> Every 60 seconds in social media infographic: http://www.jasonchan.com/strategy/wp-content/uploads/2011/06/60seconds\_440px.jpg Hands image, http://mashable.com/2012/01/17/business-social-media-progress/ Fred Cavazza, http://www.fredcavazza.net/2012/02/22/social-media-landscape-2012/ Upworthy, <http://allthingsd.com/files/2012/10/Upworthy.png> NBC fail tag, http://www.wtsp.com/images/640/360/2/assetpool/images/120730102339\_nbcfail.JPG Red Plastic, Online community metrics, http://www.flickr.com/photos/redplastic/3878614398/

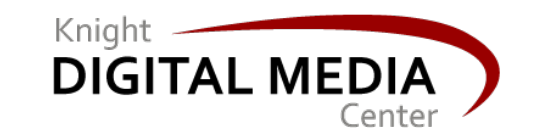

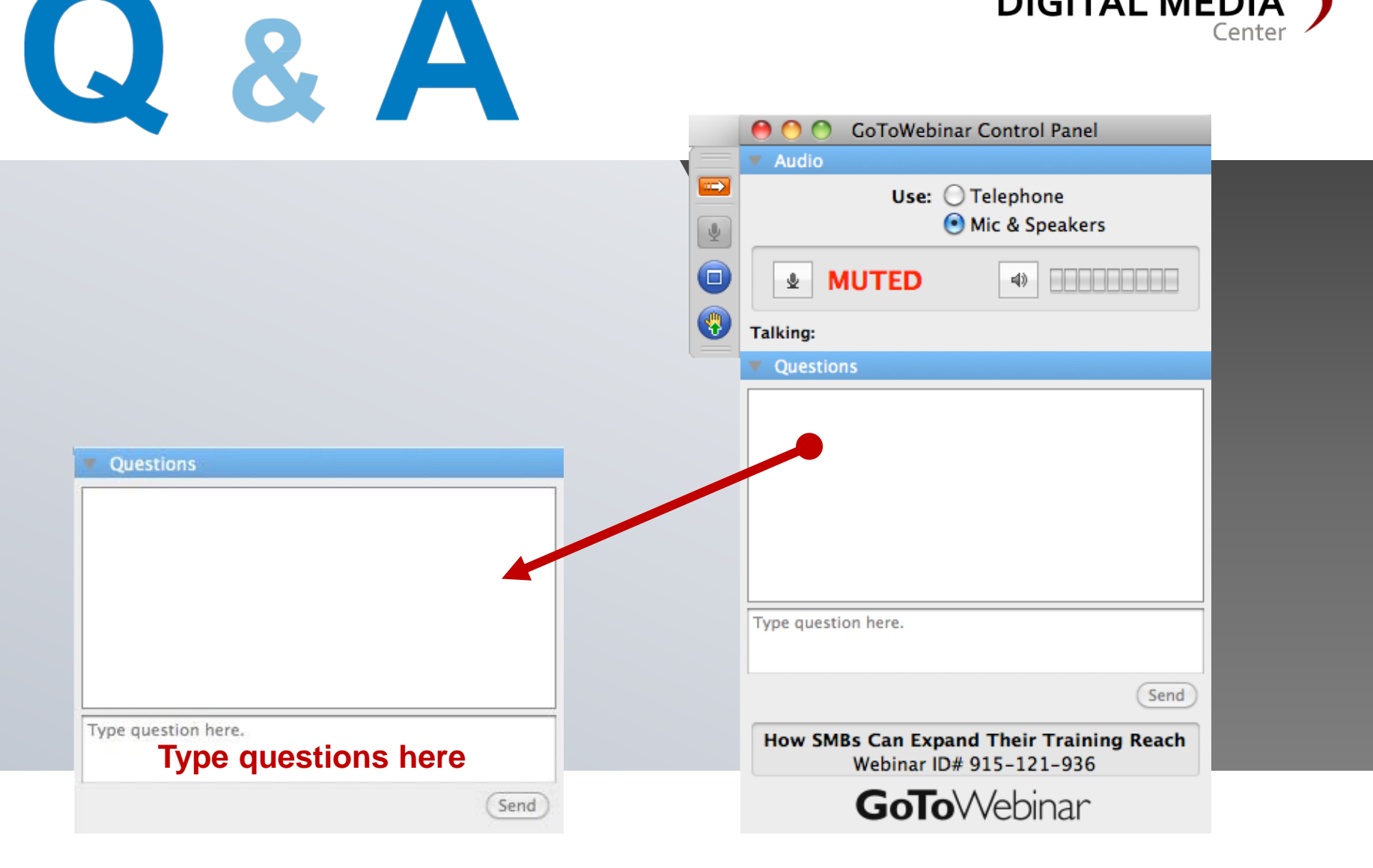

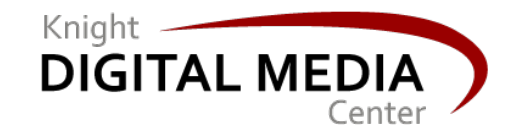

### THANKS!

# [mernit@gmail.com](mailto:mernit@gmail.com) **@susanmernit http://oaklandlocal.com**

**Susan Mernit**

Knight Circuit Rider, Oakland Local Editor/Publisher

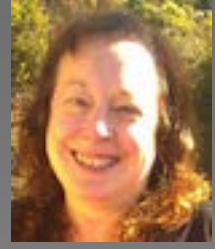

# Future webinars and resources: www.knightdigitalmediacenter.org

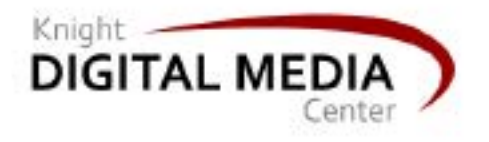

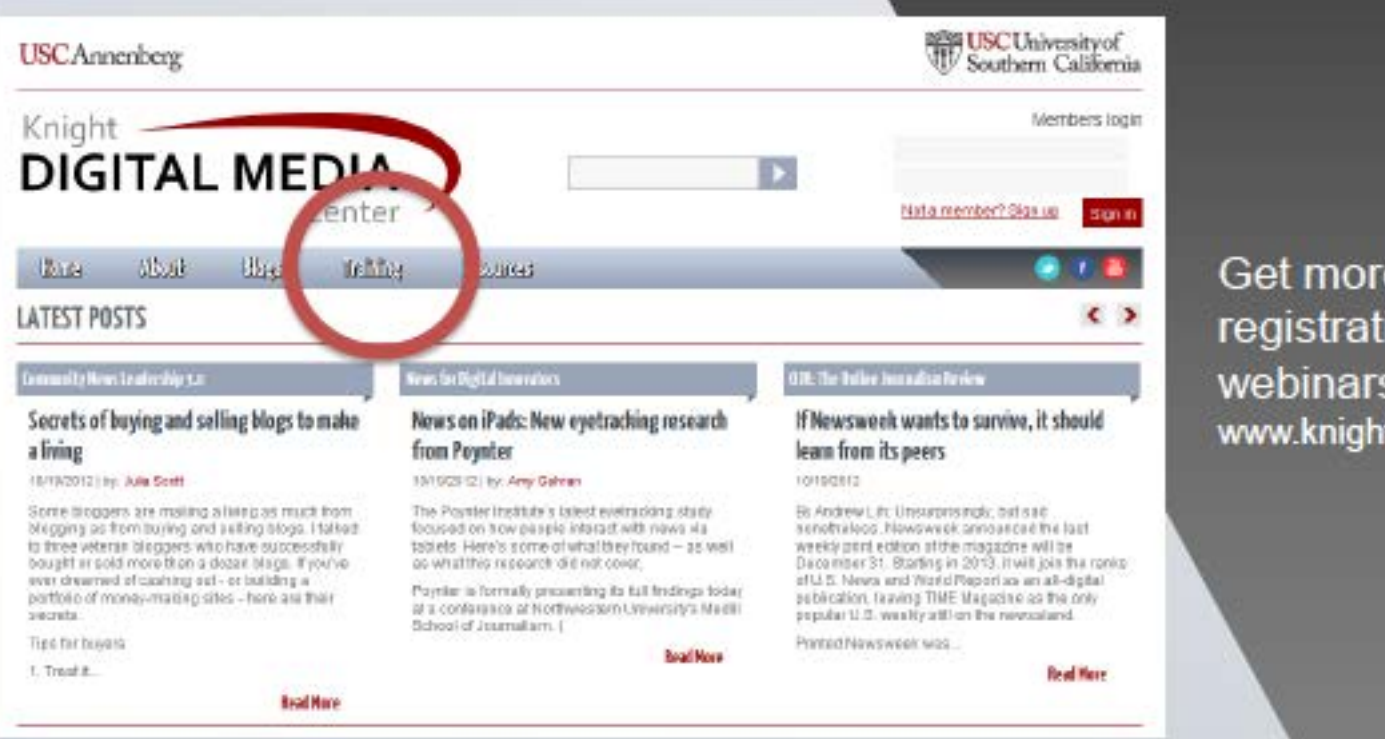

Get more resources and registration for future webinars under Training at www.knightdigitalmediacenter.org

**Virtual Class: Raising Visibility |** Starts on April 15, 2013

Go to [bit.ly/raising-visibility](http://bit.ly/raising-visibility) for more information and to find out how to apply.